## Root finding

# Root finding

- suppose you have a mathematical function **f(x)** and you want to find  $\mathbf{x}_0$  such that  $\mathbf{f}(\mathbf{x}_0) = 0$ 
	- why would you want to do this?
	- many problems in computer science, science, and engineering reduce to optimization problems
		- $\triangleright$  find the shape of an automobile that minimizes aerodynamic drag
		- $\triangleright$  find an image that is similar to another image (minimize the difference between the images)
		- $\triangleright$  find the sales price of an item that maximizes profit
	- if you can write the optimization criteria as a function **g(x)** then its derivative  $f(x) = dg/dx = 0$  at the minimum or maximum of **g** (as long as **g** has certain properties)

## Roots of polynomials

- **For roots of polynomials MATLAB has a function** named **roots**
- **roots** finds all of the roots of a polynomial defined by its coefficients vector; e.g.,
	- the roots of the polynomial  $x^3 6x^2 72x 27$ :

```
p = [1 -6 -72 -27];
r = roots(p)
r =
     12.1229
     -5.7345
     -0.3884
```
## Roots of non-polynomials

- ▶ we've already seen Newton's method for root finding (Day 12)
- 1. start with an initial estimate of the root  $x_0$
- 2.  $i = 0$
- 3. while  $|f(x_i)| > \epsilon$  $x_{i+1} = x_i - \frac{f(x_i)}{f'(x_i)}$  $f'(x_i)$  $i = i + 1$
- $\triangleright$  this requires computation of both  $f(x)$  and  $f'(x)$

## Newton's method

- our previous implementation used local functions to represent both  $f(x)$  and  $f'(x)$
- $\triangleright$  the problem with this approach is that we can only find roots of the local function that defines  $f(x)$ 
	- ▶ e.g., our previous implementation can only find the roots of  $f(x) = x^2 - 1$

```
function [ root, xvals ] = newton(x0, epsilon)
%NEWTON Newton's method for x^2 - 1
% ROOT = NEWTON(X0, EPSILON) finds a root of f(x) = x^2 - 1 using
% Newton's method starting from an initial estimate X0 and a tolerance EPSILON
%
% [ROOT, XVALS] = NEWTON(X0, EPSILON) also returns the iterative estimates
% in XVALS
xvals = x0;
xi = x0;
while abs(f(xi)) > epsilon
  xj = xi - f(xi) / fprime(xi); xi = xj;
   xvals = [xvals xi];
end
root = xi;
end
function [ y ] = f(x)y = x * x - 1;end
function [ yprime ] = fprime(x)
yprime = 2 * x;end
                                 can only find the root of this function
```

```
6
```
## Function handles

- $\triangleright$  it would be nice if we could tell our implementation of Newton's method what function to use for  $f(x)$  and  $f'(x)$
- MATLAB does not allow you to pass a function directly to another function
	- instead you must pass a *function handle* to the function
- a function handle is a value that you can use to call a function (instead of using the name of the function)
	- because it is a value, you can store it in a variable!

## Function handles

 you can create a handle for any function by using @ before the function name

```
linspaceHandle = @linspace; % handle for linspace
cosHandle = @cos; % handle for cos
plotHandle = @plot; % handle for plot
```
## Function handles

- you can use the handle to call the function exactly the same way that you would use the function name to call the function
- **% use handle to call linspace**
- **x = linspaceHandle(-1, 1, 50);**

```
% use handle to call cos
```

```
y = cosHandle(2 * pi * x);
```

```
% use handle to call plot
plotHandle(x, y, 'b:');
```
## Function functions

- ▶ by using function handles, we can modify our implementation of Newton's method to find the root of any function
	- $\triangleright$  we just have to supply two function handles, one for  $f(x)$ and a second for  $f'(x)$
	- $\triangleright$  we also need MATLAB functions that implement  $f(x)$  and  $f'(x)$

#### function handles

```
function [ root, xvals ] = newton(f, fprime, x0, epsilon)
%NEWTON Newton's method for root finding
% ROOT = NEWTON(F, FPRIME, X0, EPSILON) finds a root of the
% function F having derivative FPRIME using Newton's method
% starting from an initial estimate X0 and a tolerance EPSILON
%
% [ROOT, XVALS] = NEWTON(F, FPRIME, X0, EPSILON) also returns
% the iterative estimates in XVALS
xvals = x0;
xi = x0;
while abs(f(xi)) > epsilon
   xj = xi - f(xi) / fprime(xi); xi = xj;
    xvals = [xvals xi];
end
root = xi;
```
local functions have been removed

11

**end**

#### Function functions

▶ let's find a root of

$$
f(x) = \sqrt{x} \tan(\pi \sqrt{x}) - \sqrt{1 - x}
$$

which has the derivative

$$
f'(x) = \frac{1}{2} \left( \frac{1}{\sqrt{1-x}} + \frac{\tan(\pi\sqrt{x})}{\sqrt{x}} + \pi \sec^2(\pi\sqrt{x}) \right)
$$

#### plot of  $f(x)$

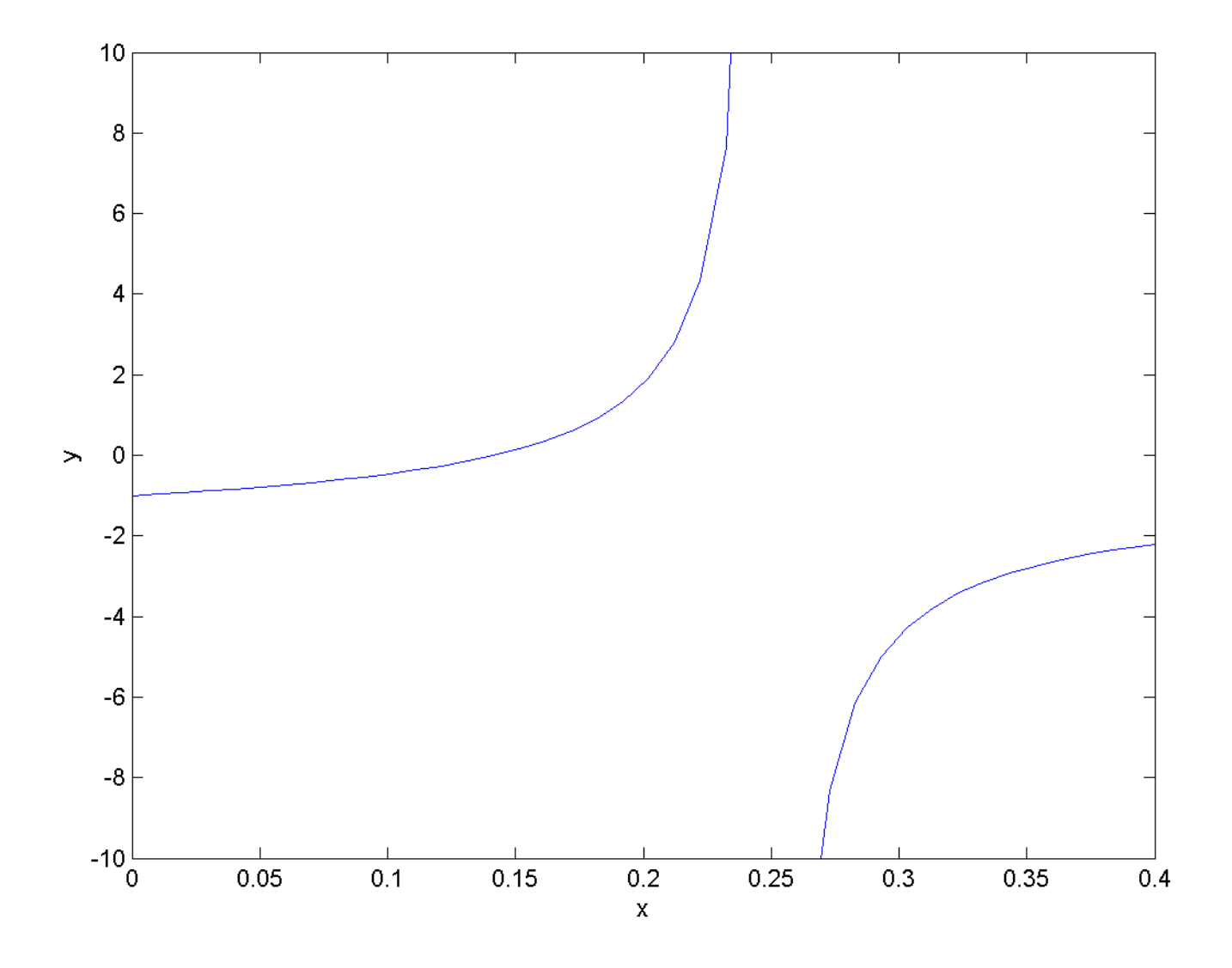

 $\blacktriangleright$ 

 $function [y] = myf(x)$ **%MYF Function to find the root of**

 $y = sqrt(x)$  .\*  $tan(pi * sqrt(x)) - sqrt(1 - x)$ ;

**end**

```
function [y] = myfprime(x)
%MYFPRIME Derivative of MYF
```

```
sqrtx = sqrt(x);
a = 1 / sqrt(1 - x);
b = tan(pi * sqrtx) / sqrtx;
c = pi * (sec(pi * sqrtx))^2;
y = 0.5 * (a + b + c);
```
**end**

## Function functions

▶ we can now use our Newton's method implementation by passing in function handles for **f** and **fprime**

**newton(@myf, @myfprime, 0.1, 1e-6)**

## Bracketing methods

- Newton's method requires an initial estimate of the root and the derivative of the function that we want to find the roots for
- $\triangleright$  bracketing methods do not require the derivative

## Bracketing methods

 $\triangleright$  bracketing methods require two estimates  $x_1 = a$  and  $x_2 = b$  such that the root lies between the two estimates

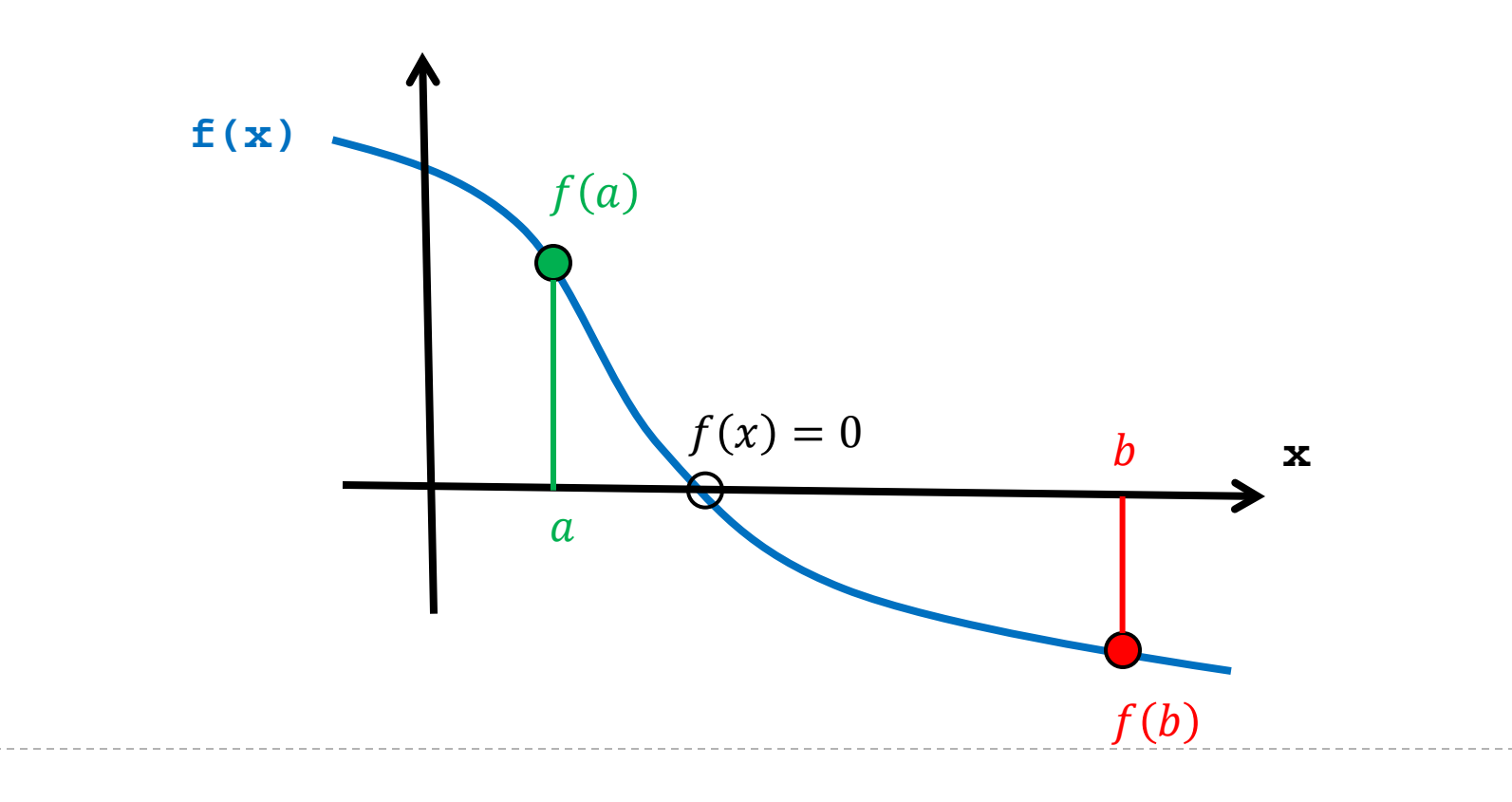

- $\triangleright$  the bisection method repeatedly evaluates f at the midpoint  $c_i$  of the interval  $[a_i, b_i]$ 
	- $\triangleright$   $c_i$  becomes one of the new interval endpoints  $[a_{i+1}, b_{i+1}]$ depending of the sign of  $f(c_i)$

**evaluate**  $f(x)$  at two points  $x = a$  and  $x = b$  such that

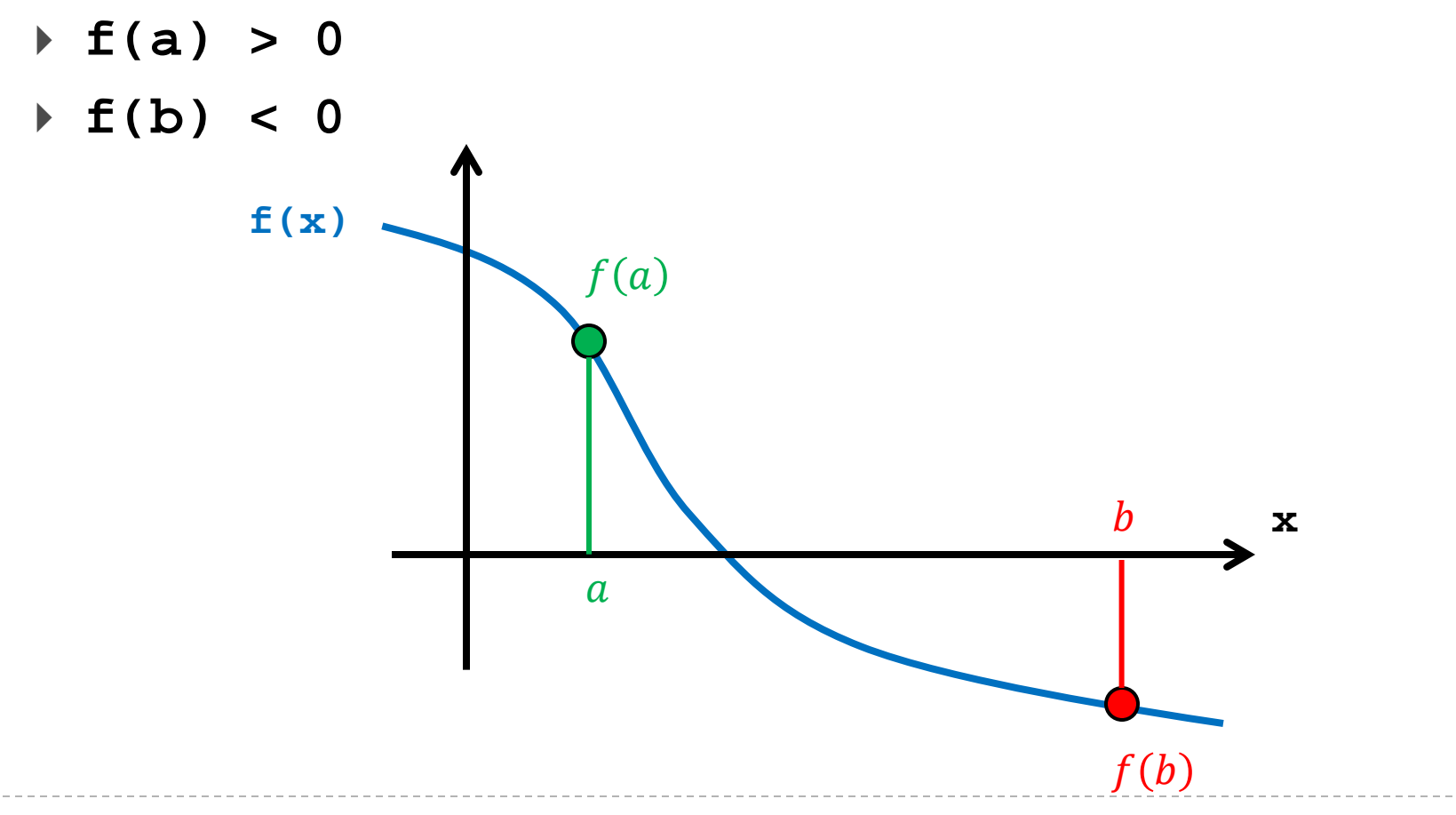

- evaluate **f(c)** where **c** is halfway between **a** and **b**
	- if **f(c)** is not close to zero, repeat the bisection using **c** as one of the new endpoints

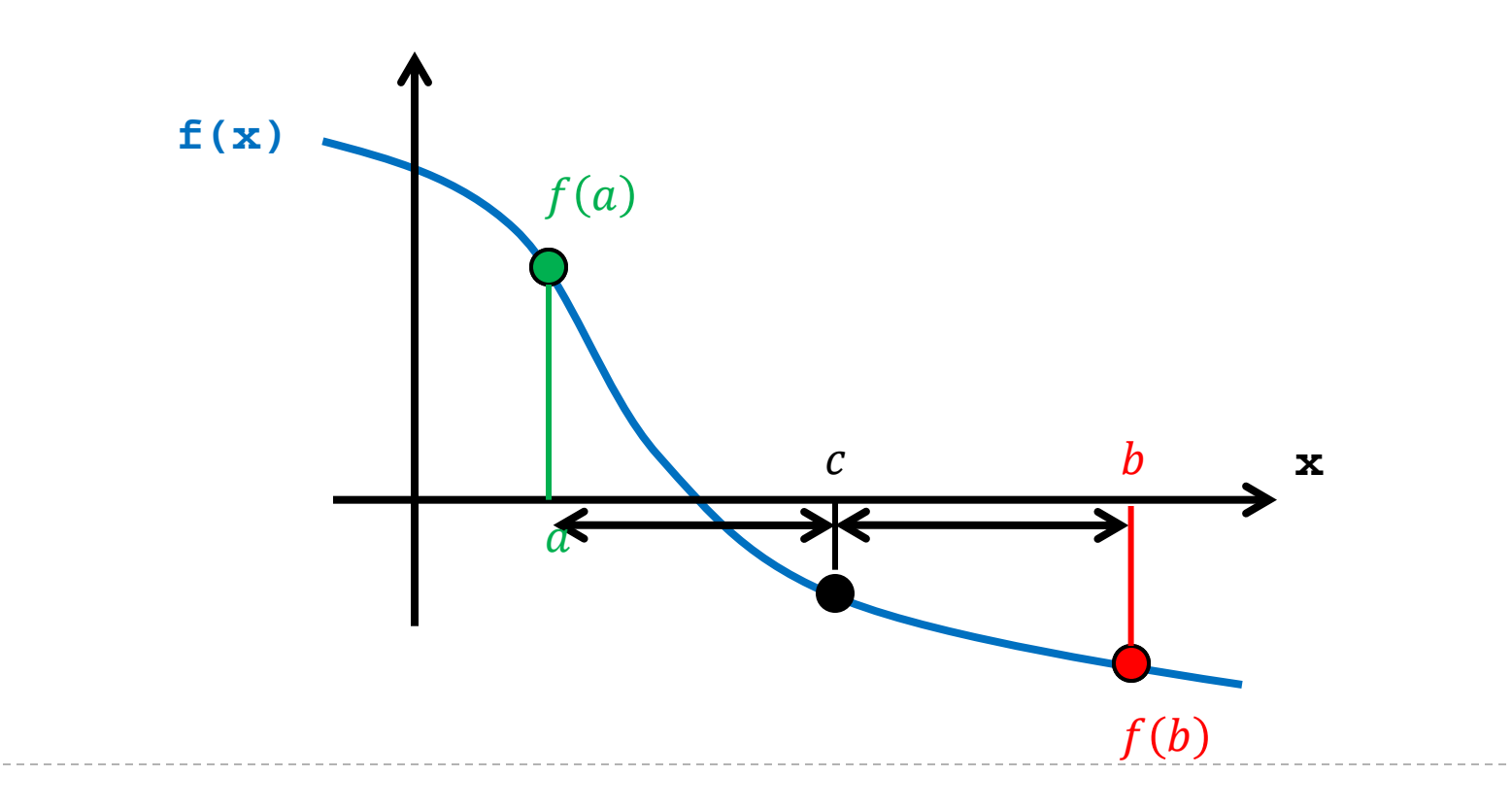

- in this example, the value of **f(c)** is not yet close enough to zero
	- ▶ **c** becomes the new **b** (because the sign of **f** (**c**) is negative) and the process repeats

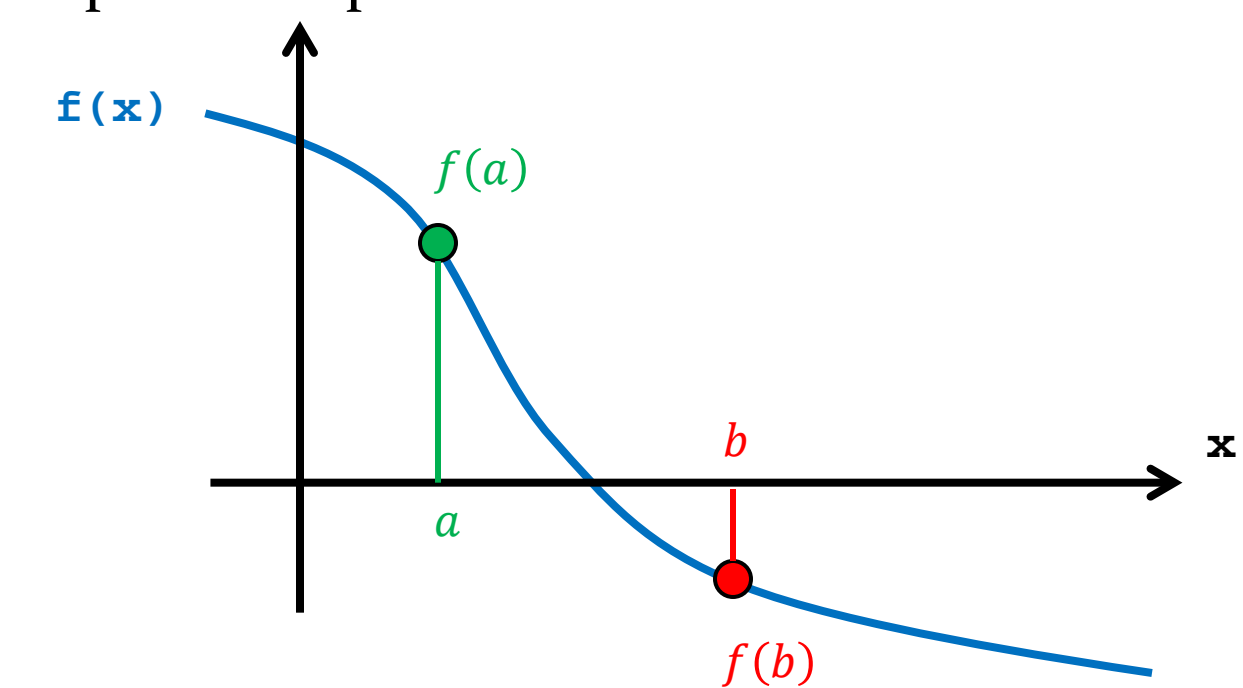

 the method stops when **f(c)** becomes close enough to zero, and **c** is the estimate of the root of **f**

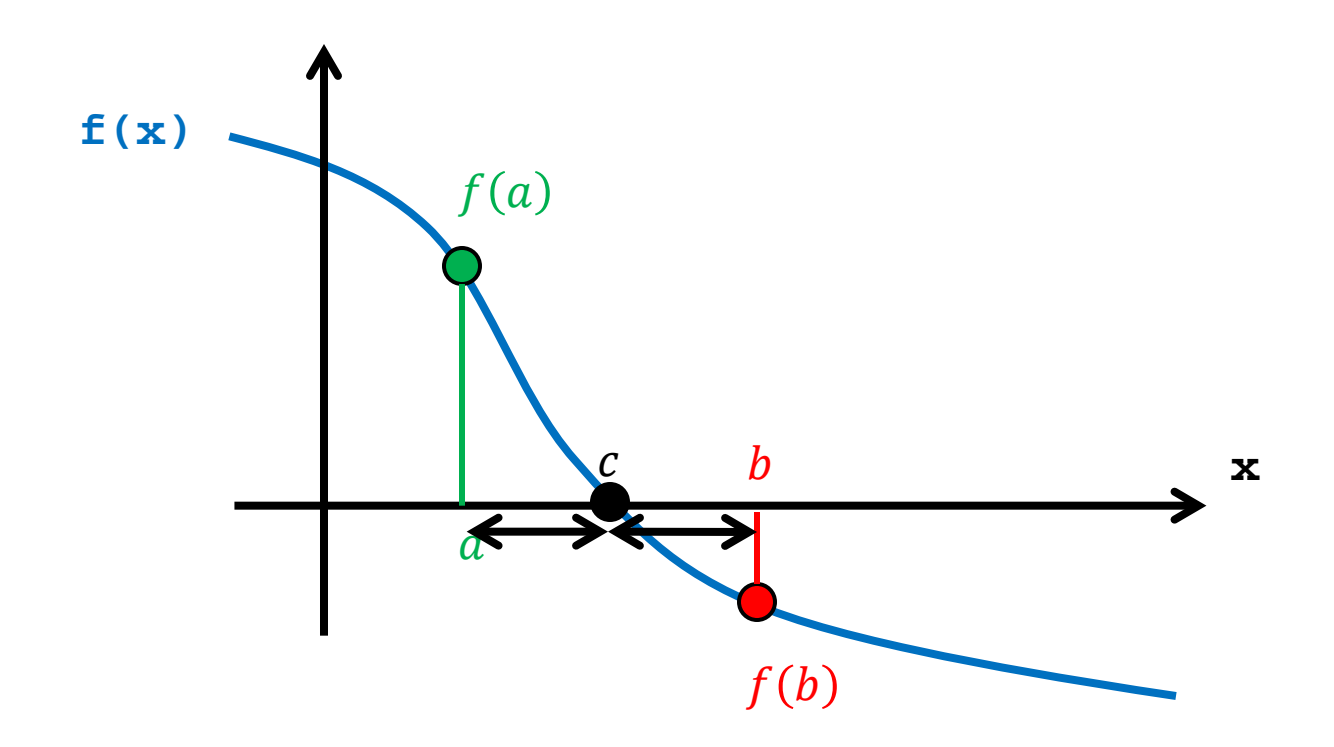